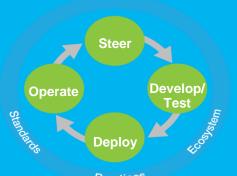

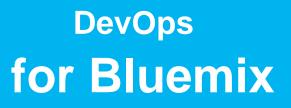

Practices

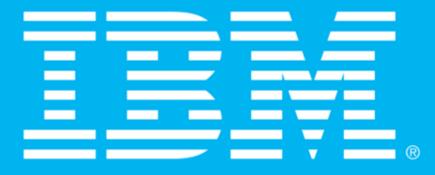

Presented by Lak Sri, laksri@us.ibm.com Technical Cloud Lead, Ecosystem Development, IBM

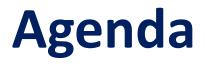

**Defining DevOps** 

**DevOps in Practice with Bluemix** 

The DevOps Impact with Bluemix

## History of Development and Operations

- In the beginning, Development and Operations were typically performed by the same person.
- As time went on, that changed, and Development and Operations separated.

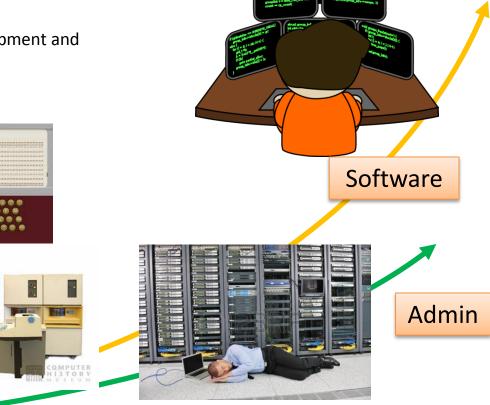

## What is DevOps?

- **DevOps** is a software development method that stresses collaboration between Software Developers (*Development*) and Information Technology professionals (*Operations*).
- The term "DevOps" is a contraction of the terms Development ("Dev") and Operations ("Ops") in the context of common tools used to deliver software solutions.
- DevOps brings together Development and Operations to create solutions that are:
  - Rapid
  - Repeatable
  - Consistent
  - Flexible
  - Scalable

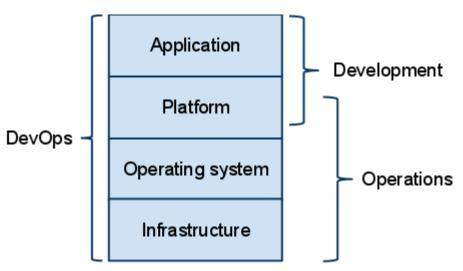

## Solution production: The Legacy Model

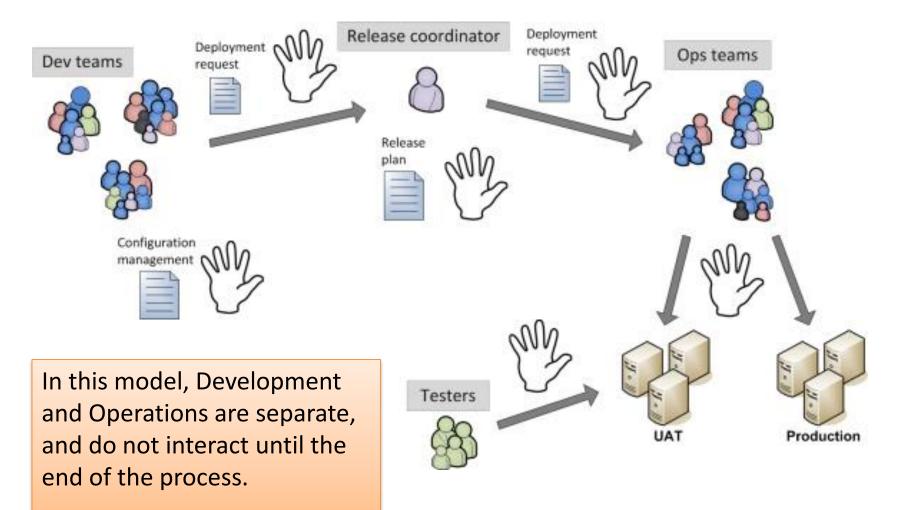

### Pre-DevOps processes – Some Estimates

- Operations First:
  - Charter / Fund: 2 weeks to 3 months
  - Acquire Infrastructure (CAPEX): 6 weeks to 6 months
  - Integrate Infrastructure (OPEX): 4 weeks to 8 weeks
  - Dry runs, validation, acceptance testing (OPEX): 2 weeks to 4 weeks
- Development Second:
  - Workstation  $\rightarrow$  SCM
  - − SCM  $\rightarrow$  Dev
  - − Dev  $\rightarrow$  Test
  - Test  $\rightarrow$  Stage, Prod
- Issues: Consistency, Speed, Reliability & Governance Process alignment
  - Patch Level / Security,
  - Demand, Scale to Max Peak
  - Release schedules per Quarter / Year

A new project can take between 6 and 18 months before release 1.0 is in production!

## Issues with the Legacy Model

- Your customers find major defects.
  - Major defects take a long time to fix.
- You cannot do anything until you have everything.
  - Legacy model leads to unique infrastructure dependencies.
- People do not talk to each other.
  - This leads to broken processes and overbearing governance.
- Even if you are "agile," the delivery process is still broken.
  - Going live still takes as long as ever.
- Any problems lead to finger pointing.
  - Development and Operations are not able to operate as one team.

### Theme

**Defining DevOps** 

**DevOps in Practice with Bluemix** 

The DevOps Impact with Bluemix

### **DevOps and IBM Cloud Platform - Bluemix – a winning Combo**

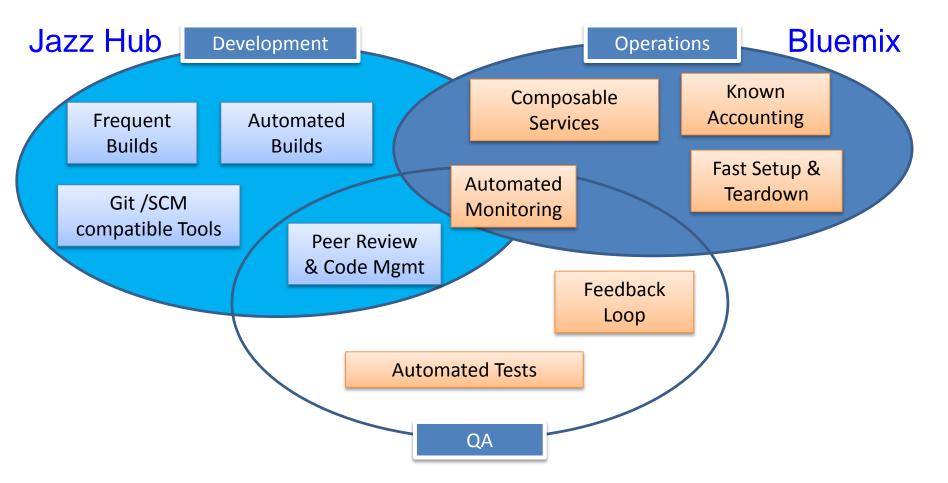

- Infrastructure and Services are more consistent and predictable.
- Build / deploy processes are typically done outside of the bastion of enterprise.
- Provisioning is fast and on-demand with known Accounting

### DevOps Solutions commonly leveraged in Bluemix:

Scalable Web sites for mobile or desktop Mobile apps using backends as a server component for information Mobile application front-end using Cloud Scale Database Leverage Pre-written Enterprise Class Analytic Services

#### Web Applications

- Enabling online experiences in the physical store for retail
- Leverages BlueMix for data collection APIs and dashboards
- Reduction of infrastructure setup from days to minutes by moving off of a pure laaS

### **APIs and On-Prem Integration**

- Providing APIs that are integrated into the BlueMix experience
- Leveraging existing on premise databases and technologies
- Building mobile applications that connect to on-prem data via Bluemix

#### Mobile Back Ends

- Back end services replacing custom code hosted on laaS (e.g. Push Notification)
- Cloud Code for offloading business
   logic from the mobile client
- Integrated into iOS and Android native applications using **BlueMix SDK**

#### **Analytics and Reporting**

- Embed IBM Cognos business intelligence content into apps
- Use IBM Analytics Warehouse to store and analyze business data
- Gain immediate visibility and control over app performance and availability

## App development is about speed, choice & experience

Developers' expectations have evolved.

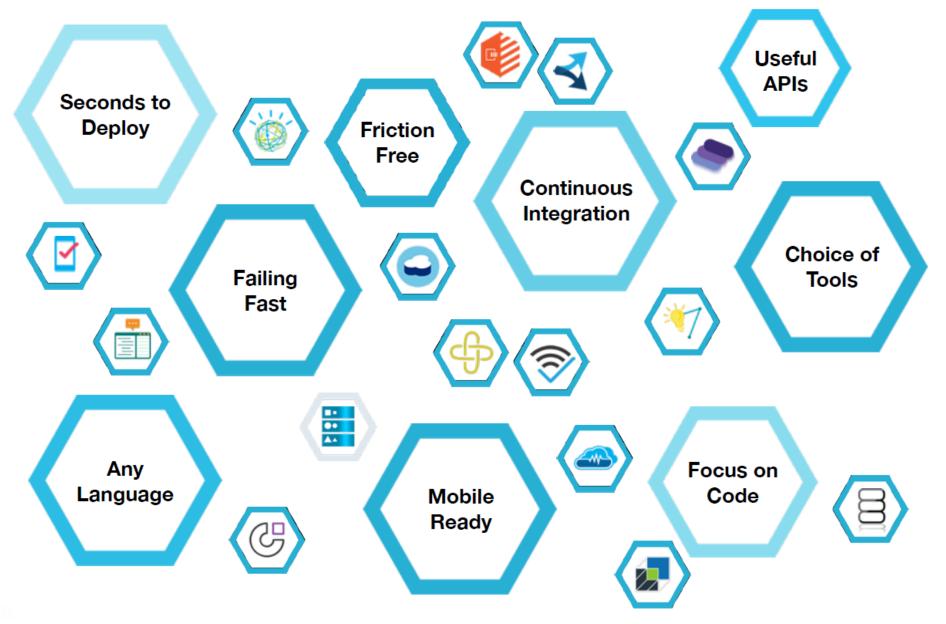

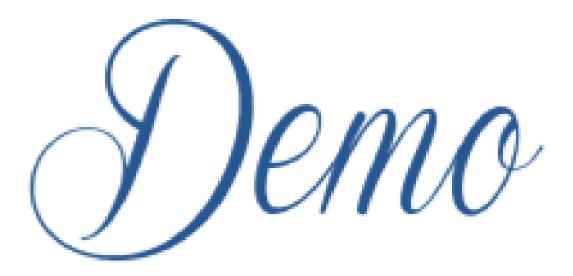

# IBM DevOps Services + Bluemix Elements

1. Team collaboration

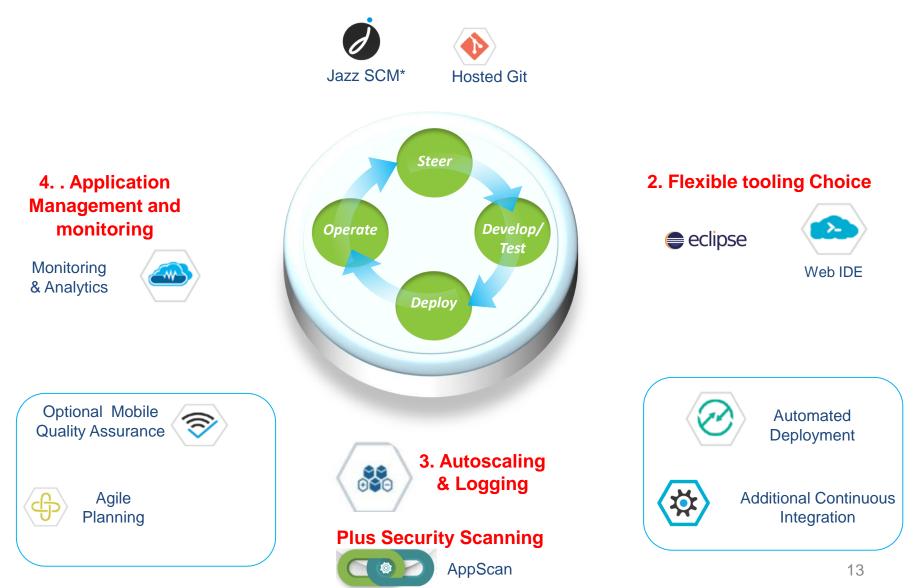

## Advantage DevOps + Bluemix

Bluemix is an **open-standard**, cloud-based **platform** for **building**, **managing**, and **running applications of all types** (web, mobile, big data, new smart devices, and so on).

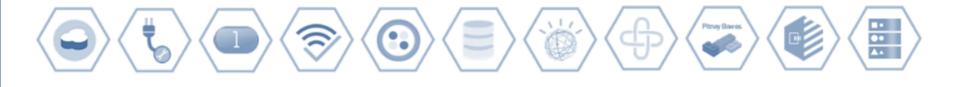

#### Go Live in Seconds

The developer can choose any language runtime or bring their own. Zero to production in one command.

#### **APIs and Services**

A catalog of IBM, third party, and open source API services allow the developer to stitch an application together in minutes.

#### **On-Prem Integration**

Build hybrid environments. Connect to on-premise assets plus other public and private clouds.

#### DevOps

Development, monitoring, deployment, and logging tools allow the developer to run the entire application.

#### Layered Security

IBM secures the platform and infrastructure and provides you with the tools to secure your apps.

#### **Flexible Pricing**

Try services for free and pay only for what you use. Pay as you go and subscription models offer choice and flexibility.

## **Customer success stories - DevOps Services for Bluemix**

### **RETAIL**

Had a mobile shopping experience that was catalog only and not optimized for mobile nor high-performing enough. Needed to create an engaging mobile shopping experience.

#### Solution

Quickly create friendly mobile solution with:

- IBM Worklight
- WebSphere Commerce
- IBM DevOps services for Bluemix<sup>™</sup>

Measured Results/benefits

IBM DevOps services for Bluemix helped the team start the project quickly and collaborate more effectively.

- Concept to prototype in 1 week
- In-market in 3 months

### **Transportation**

Needed a Mobile App <u>quickly</u> for their ops team providing status while serving 400,000 customers. Needed to <u>securely connect</u> to their on-premise data <u>to get real time info</u>.

#### Solution

Quickly built a mobile app leveraging IBM DevOps services for Bluemix<sup>™</sup>

#### Measured Results/benefits

IBM DevOps services for Bluemix helped the team start the project quickly and collaborate more effectively.

- From idea to fully functional production app in 2 weeks (compared to 4 months)
- Secure access to on-premise data

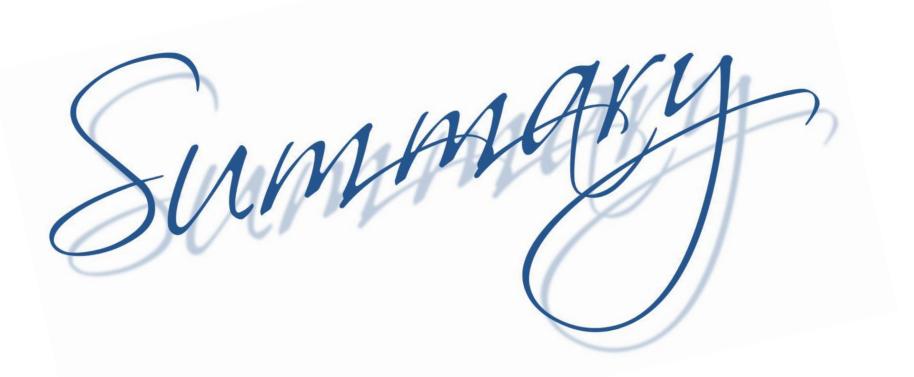

### Dev Ops on Bluemix – a Winning Combo

## Theme

**Defining DevOps** 

**DevOps in Practice with Bluemix** 

**The DevOps Impact with Bluemix** 

## Why Use DevOps + IBM Cloud Platform - Bluemix ?

To **rapidly** bring products and services to market at **lower cost** 

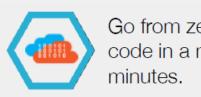

Go from zero to running code in a matter of minutes.

To **continuously deliver** new functionality to their applications

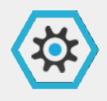

Automate the development and delivery of many applications.

To extend **existing investments** in IT infrastructure

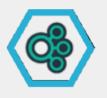

Extend existing investments by connecting securely to on-premise infrastructure.

### 30 Day Free Trial of IBM Cloud Platform (Bluemix)

## •Trial attributes

- Limit: 2GB of runtime and 20 services, 500 routes
- Customer elects to try via product UX , Required to create an account, but not enter a credit card
- Receives the same support as the pay as you go standard model

### Begin your free trial

Create an (2) IBM id to get started.

#### Already have an IBM id?

| valid email address / IBM id                                                                 |                          |                                                                                 |                                  |  |
|----------------------------------------------------------------------------------------------|--------------------------|---------------------------------------------------------------------------------|----------------------------------|--|
| First Name                                                                                   | Last Name                | Track Your Growth<br>Select a month to view the usage summary.                  |                                  |  |
| Create Password                                                                              | Re-enter Password        | \$500                                                                           |                                  |  |
| UNITED STATES                                                                                |                          | \$400                                                                           | November 2014                    |  |
| Please enter a security question that only you question. Occasionally, you may be asked to a |                          | \$300<br>\$200                                                                  | \$50<br>10,000 GB-hours<br>\$100 |  |
| Security Question                                                                            | Security Question Answer | \$100<br>Jan Feb Mar Apr May Jun Jul Aug Sep Oct                                | Service charges                  |  |
| I accept IBM's Privacy Statement and Trial Ten                                               | ms and Conditions .      |                                                                                 | 10<br>Applications               |  |
|                                                                                              |                          | Charges do not include support, taxes or discounts applied at the accont level. |                                  |  |

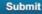

\$6.950.00

Your Cloud Activity for October 2014

### Free Tier for Cloudant NoSQL Database Offering

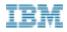

#### Perpetual access for light use: Experiment, development, small production

| Select Plan                           | Cloudar<br>version<br>1.2 •         | PUBLISH DATE<br>Jan 12, 2014 | AUTHOR<br>Bob Raymond | TYPE<br>Service                                                           |   |
|---------------------------------------|-------------------------------------|------------------------------|-----------------------|---------------------------------------------------------------------------|---|
|                                       | web and mobile                      | e apps to focus on           |                       | llows developers of fast-growing<br>g their products, instead of worrying |   |
| Plans                                 |                                     |                              |                       |                                                                           | ▼ |
| Usage                                 |                                     |                              |                       | Cost                                                                      |   |
| <b>Data volume</b><br>GBs/ month      |                                     |                              |                       | \$1.00 per GB / month                                                     |   |
| <b>Heavy HTTP r</b><br>PUTs, POSTs, E |                                     |                              |                       | \$0.015 per 100                                                           |   |
| Light HTTP rea<br>GETs. HEADs         | quests                              |                              |                       | \$0.015 per 500                                                           |   |
| Free Allowa<br>No charge if you       | <b>nce</b><br>rr usage is under \$8 | 5.00 USD                     |                       | ee tier (e.g. < 50 GE<br>0 runtime hours, etc                             |   |
| Prices in US Dolla                    | ars. <u>Change curren</u>           | ICY                          |                       |                                                                           |   |
| Calculate My                          | Costs                               |                              | Log in or             | create an account to use this service.                                    |   |

### Make your Choice - Maturity Model for DevOps Adoption

A maturity model approach: identify pain points, assess current capabilities, produce a heat map of focus areas, and establish a roadmap for execution

|                                         | Manogenerat<br>Pain | User Priority | Adaption<br>complexity |
|-----------------------------------------|---------------------|---------------|------------------------|
| Unregate Californiation                 | 2.50                | 0.88          | 2.87                   |
| Liferycle Linking                       | 2                   | 8             | 8                      |
| Collaboration                           | 3                   | 1             | 3                      |
| Dashboards                              | 5                   | 3             | 2                      |
| Reporting                               | 1                   | 3             | 8                      |
| Review Appets                           | 3                   | 1             | )                      |
| Figures 11 altros                       | 1                   | 1             | 5                      |
| Management                              | 9.29                | 5.85          | 2.44                   |
| Fregress (cross project)                | 5                   | 5             | 1                      |
| man agement                             |                     |               |                        |
| Work intake                             | 5                   | 5             | 1                      |
| Plan Work                               |                     |               | <u></u>                |
| Sylvedule<br>Defect Manazzen ent        | 1                   | 5             |                        |
|                                         |                     |               | 1                      |
| Fish Man apendent                       |                     | 1             | 1                      |
| Health Review                           |                     | 1.00          | 6.001                  |
| 40.000 00000000000000000000000000000000 | -                   |               | 13                     |
| 10                                      |                     |               | 1 12                   |
|                                         |                     |               | 3                      |
|                                         |                     |               | 1                      |
|                                         |                     |               | 1115-                  |
| -                                       |                     |               | 8.14                   |
|                                         |                     |               | 1 1 2                  |
|                                         |                     |               |                        |
|                                         | TITLE EFE           | 8841 811      | 1110                   |
| (응용표리 등 등) (홍요리 주말 홍종)                  | 1111                |               | 1111                   |
|                                         |                     | 가면서 다니        | 1 1 1                  |
|                                         | 23201 1 1 1 1 1     |               | 1.5                    |
|                                         | 신한 신문 문제            |               | 3                      |
| - 2                                     |                     |               | 13                     |
|                                         |                     |               | -                      |
|                                         |                     |               |                        |
| -de-de-da-da-                           | Particular Colorest |               | - 1 I B                |

Identify key pain points in the delivery process

|            | Plan / Measure                                                          | Development / Test                                                                                             | Release / Deploy                                                                                      | Monitor / Optimize                                                                                       |
|------------|-------------------------------------------------------------------------|----------------------------------------------------------------------------------------------------|----------------------------------------------------------------------------------------------------|----------------------------------------------------------------------------------------------------|
| Scaled     | Define release with<br>business objectives<br>Measure to customer value | Improve continuously with<br>development intelligence<br>Test Continuously                                     | Manage environments<br>through automation<br>Provide self-service build,<br>provision and deploy      | Automate problem isolatio<br>and issue resolution<br>Optimize continuously                               |
| Reliable   | Plan and source<br>strategicely<br>Deshboard portfolio<br>measures      | Deliver and integrate<br>continuously<br>Manage data and virtualize<br>services for test                       | Standardize and automate<br>cross-enterprise<br>Automate patterns-based<br>provision and deploy       | Optimize applications<br>Use enterprise issue<br>resolution procedures                                   |
| Repeatable | Link objectives to releases<br>Measure to project metrics               | Delver and build with test<br>Centralize test management<br>Link lifecycle information                         | Plan departmental releases<br>and automate status<br>Automated deployment with<br>standard topologies | Monitor using business an<br>end user context<br>Centralize event notificatio<br>and incident resolution |
| Practiced  | Document objectives locally<br>Manage department<br>resources           | Manage Lifecycle artifacts<br>Schedule SCM integrations<br>and automated builds<br>Test following construction | Plan and manage releases<br>Standardize deployments                                                   | Monitor resources<br>consistently<br>Collaborate Dev/Ops<br>informally                                   |

Assess current capabilities using the DevOps maturity model

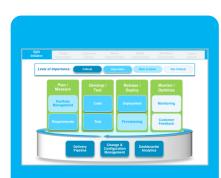

Produce heat maps of capability gaps and areas of improvement to determine priority

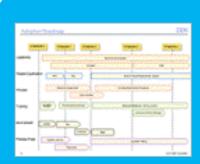

Establish a roadmap with milestones and execution timelines

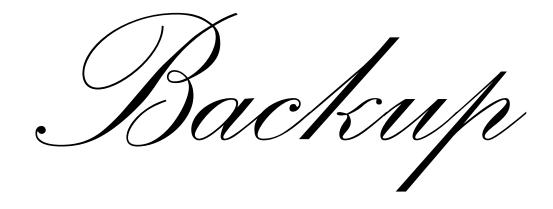

## **DevOps for Bluemix + On Prem**

| Application<br>Type                                                                                                    | Pace of Release<br>and Team                                                                                                    | Infrastructure &<br>Cost Model                                                                                                    | Solution                                      |
|----------------------------------------------------------------------------------------------------|----------------------------------------------------------------------------------------------------|----------------------------------------------------------------------------------------------------|-----------------------------------------------|
|                                                                                                    |                                                                                                    |                                                                                                    |                                               |
| Need to transform<br>your complex on<br>premise IT.<br>Heterogeneous<br>platforms including<br>Mobile, J2EE, .NET         | Large teams,<br>distributed, high<br>process rigor, consider<br>security, regulatory<br>compliance, audits.                                                     | Central IT , Strong IT<br>backbone, "Extended<br>enterprise" with public<br>laaS and virtual private<br>clouds, allocated CAP EX<br>for Key IT initiatives.               | CLM /Urban<br>Code/ Service<br>Virtualization |
| Also, building<br>Mobile Cloud or<br>Build data Apps<br>connected to on<br>premise systems to<br>go after new<br>markets? | Also, have Small teams<br>in LOBs , move quickly,<br>low ceremony, highly<br>integrated teams,<br>developers, designers,<br>growth hackers, data<br>scientists. | LOB, Convert CapEx to<br>OpEx on<br>Mobile/Cloud/Big data<br>projects, prefer<br>convenience of<br>development and<br>delivery over granular<br>control of infrastructure | +<br>IBM Bluemix<br>DevOps<br>Solution        |

## IBM DevOps Services on IBM Cloud Platform - Bluemix

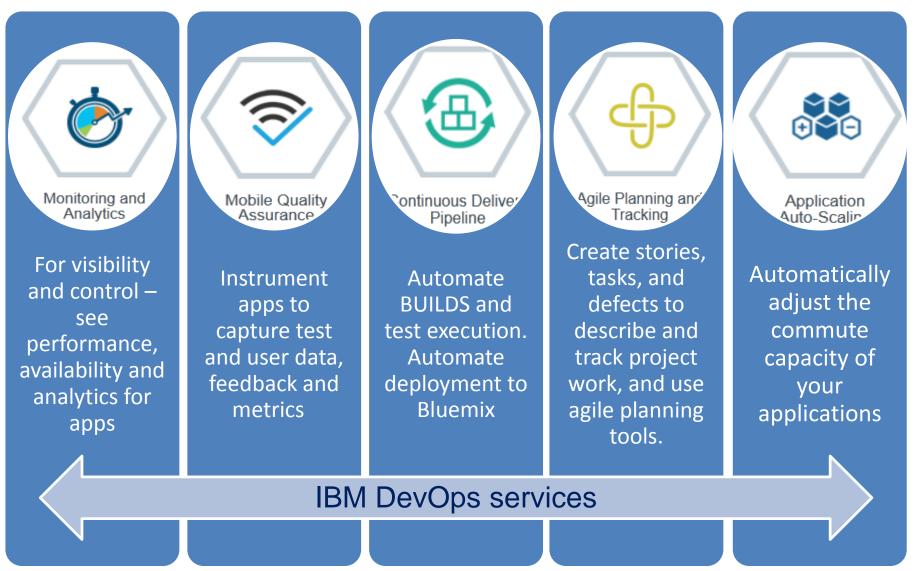

# What it really means

| Service<br>Name        | What it does – features                                                                                                    | Business Value                                                                                                    |
|------------------------|----------------------------------------------------------------------------------------------------|----------------------------------------------------------------------------------------------------|
| GIT Hosting            | Easily add Git Repo to your Bluemix Application and auto-deploy changes via Git Push.                                                                                                    | Use any of your favorite tools like Eclipse, xCode,<br>Android Studio, Visual Studio, Sublime or other<br>editor to write and share code and push changes.                                                                                                    |
| Web IDE                | <ol> <li>Integrated Source code editor.</li> <li>Smart features including content assist for CSS,<br/>HTML, and JavaScript.</li> <li>Syntax highlighting and code validation</li> <li>Editing features for coding quickly, including<br/>keyboard shortcuts, and bracket and block-<br/>comment auto-completion</li> <li>Key-bindings for vi and emacs users.</li> </ol> | <ol> <li>Easily import your source code</li> <li>Add Git Integration to your Bluemix<br/>Application, your code changes made via Web<br/>IDE are auto-deployed.</li> <li>Copy a file by dragging it to a new directory</li> </ol>                                                                                                    |
| Planning &<br>Tracking | <ol> <li>Manage your work, Track all changes,<br/>collaboration</li> <li>Create and share plans,</li> <li>Dashboards and taskboards</li> </ol>                                                                                                    | <ol> <li>Achieve disciplined software delivery and<br/>respond rapidly to business needs. Easily<br/>adopt Agile practices</li> <li>Plans become accessible to everyone &amp;<br/>dynamically reflect team position/direction.<br/>Create individual plans, track progress &amp;<br/>balance work load. Drive critical changes as a<br/>result of continuous feedback</li> <li>Know state of team project, without having<br/>to ask</li> </ol> |

# What these changes really mean (contd.)

| Service<br>Name                 | What it does – features                                                                                                    | Business Value                                                                                                    |
|---------------------------------|----------------------------------------------------------------------------------------------------|----------------------------------------------------------------------------------------------------|
| Mobile Quality<br>Assurance     | <ol> <li>Over the Air Build Distribution</li> <li>In-app Bug Reporting</li> <li>Automated Crash Reporting</li> <li>User Feedback and Sentiment<br/>Analysis</li> </ol>                                                                                                    | <ol> <li>Get changes to testers as soon as available.</li> <li>Submit defects in seconds from device</li> <li>Aggregated crash logs from pre-production and<br/>production environments automatically.</li> <li>Feedback straight from customers, and mine ratings &amp;<br/>reviews for actionable insights</li> </ol>                                                                                                    |
|                                 |                                                                                                    |                                                                                                    |
| Continuous<br>Delivery Pipeline | <ol> <li>Automated Build &amp; test Support.</li> <li>Configure Ant builds, Grunt<br/>builds and automated unit tests.</li> <li>Track changes, build artifacts and<br/>test completion.</li> <li>Configure Builder with<br/>Continuous Integration &amp; select<br/>Deployer to configure app<br/>deployment options.</li> <li>Automated Multi-stage/Multi-<br/>step deployment support.</li> </ol> | <ol> <li>Configure build engine to compile &amp; run source within Git<br/>repositories.</li> <li>Once configured, builds automatically triggered when<br/>source code changes are contributed.</li> <li>Drill into build to view build logs, view work items<br/>included in a build, download the artifacts that were<br/>produced from the build, and view the test execution.</li> <li>Once configured, any successful build will trigger a push<br/>of the Application to Bluemix</li> <li>You can now configure a Deployer to deploy built<br/>packages to one or more spaces in Bluemix, enabling you<br/>to construct a pipeline for software delivery</li> </ol> |

## **IBM DevOps Capabilities Map**

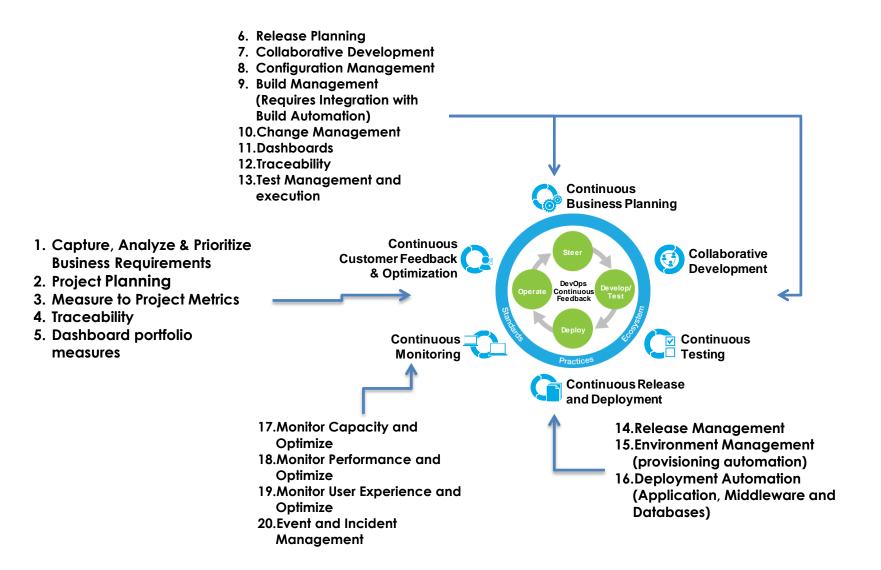